# 1907年第一章 电国科学院软件研究所学术年会<sup>,</sup> 2023

## 基于差分语句执行的数据库逻辑缺陷检测方法 宋建森,窦文生,崔紫玉,戴千旺,王伟,魏峻,钟华,黄涛 **Testing Database Systems via Differential Query Execution** The 45th IEEE/ACM International Conference on Software Engineering (ICSE'23) 联系方式: 宋建杰, 18730619983, songjiansen20@otcaix.iscas.ac.cn

Database Management Systems (DBMSs) are widely used to store, retrieve and manipulate data  $\triangleright$  Incorrect implementations of DBMSs can cause logic bugs

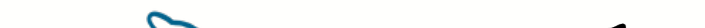

学术论文

### **Database Management Systems Suffer from Logic Bugs**

## **Existing Approaches Focus on Detecting SELECT-related Logic Bugs**

## **Differential Query Execution (DQE)**

#### **Obtain the Accessed Rows for Each Statement**

 $\triangleright$  We observe that SQL statements utilize predicates to specify which rows to manipulate We propose DQE to detect logic bugs in SELECT, UPDATE and DELETE statements

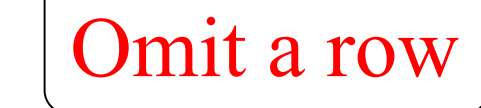

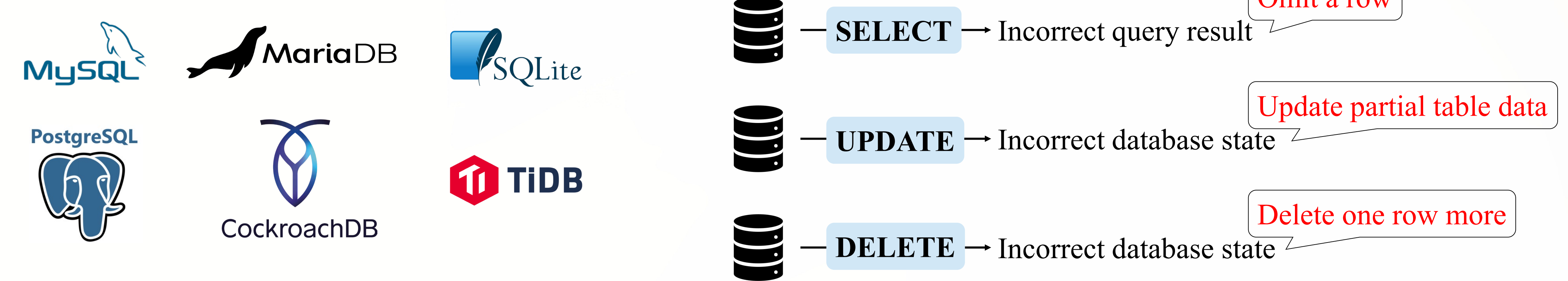

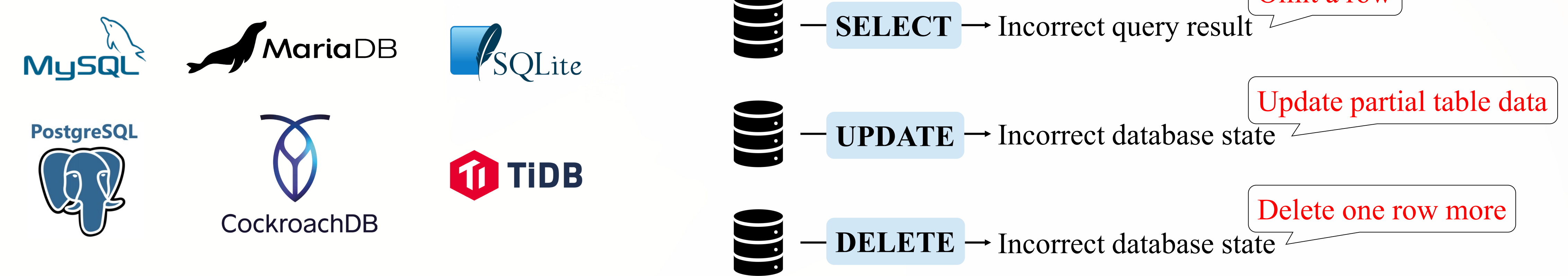

Existing approaches either detect crash bugs or detect logic bugs in SELECT statements These approaches cannot detect logic bugs in UPDATE/DELETE statements

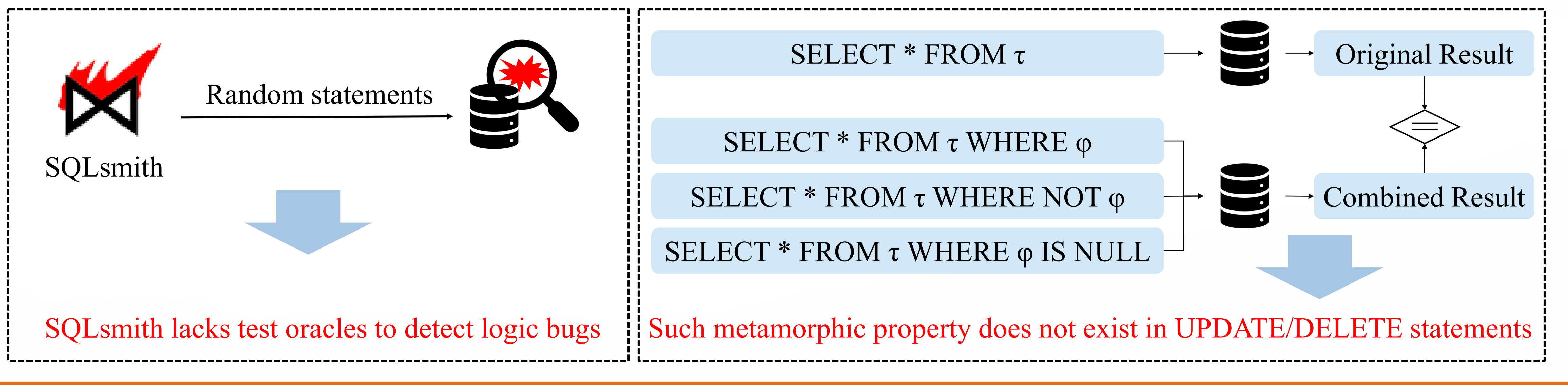

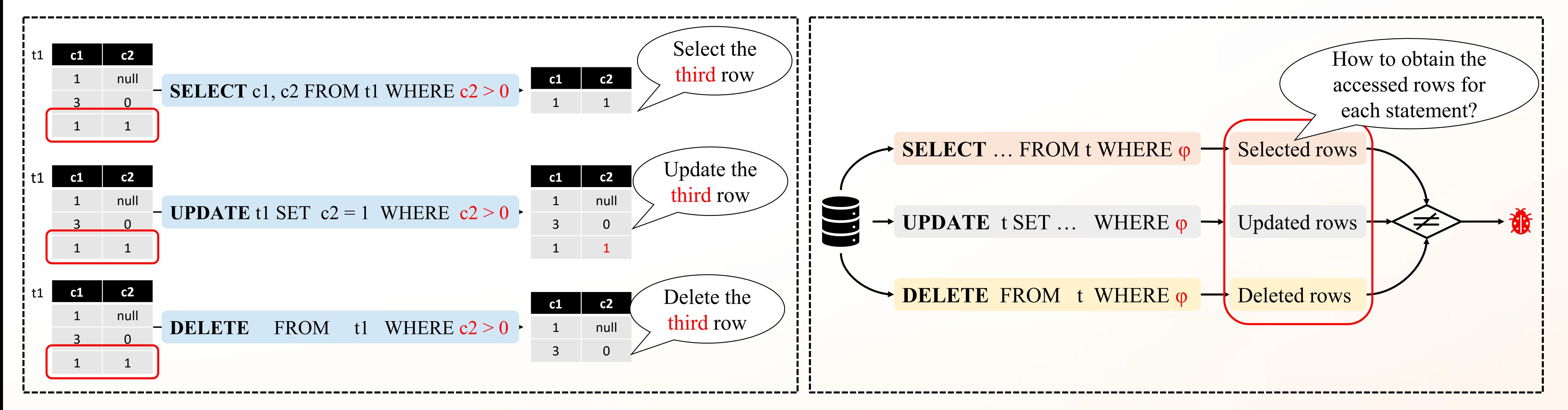

#### **Experimental Results**

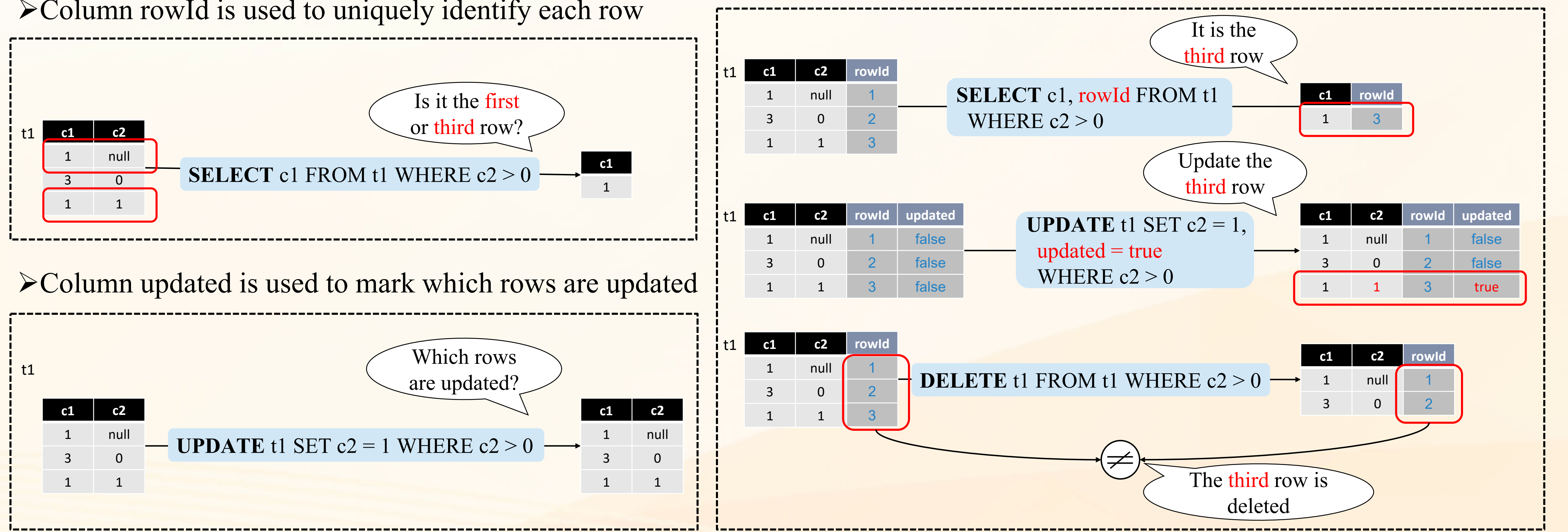

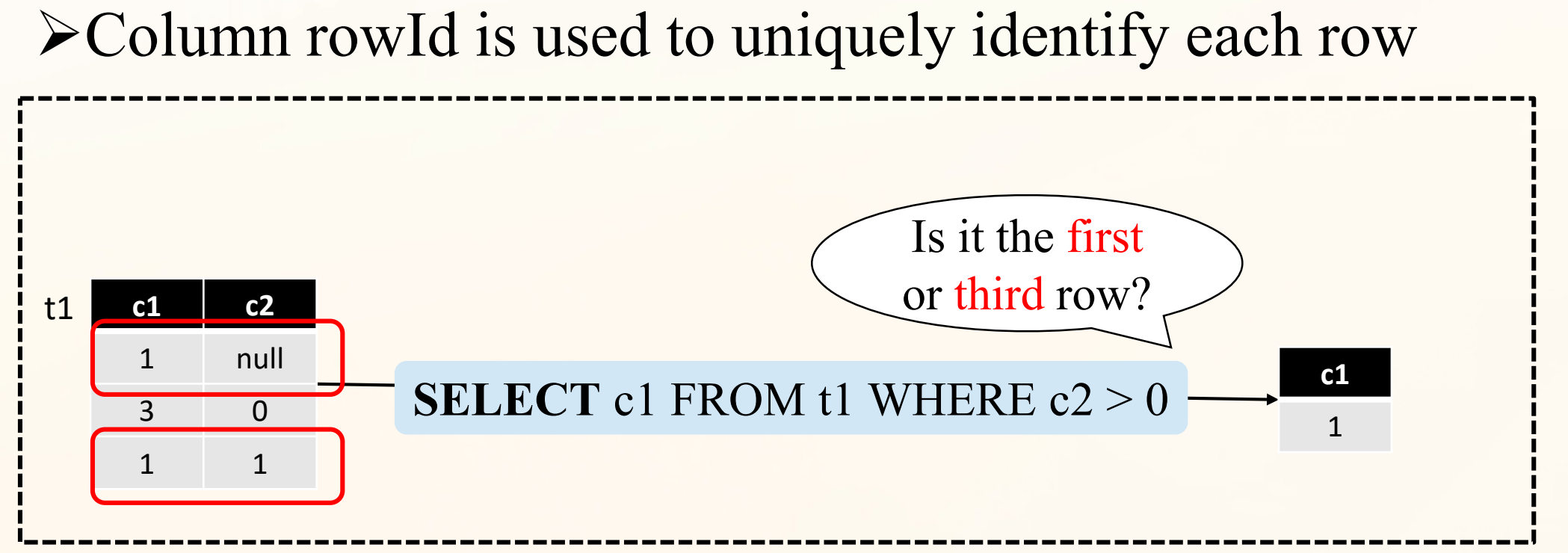

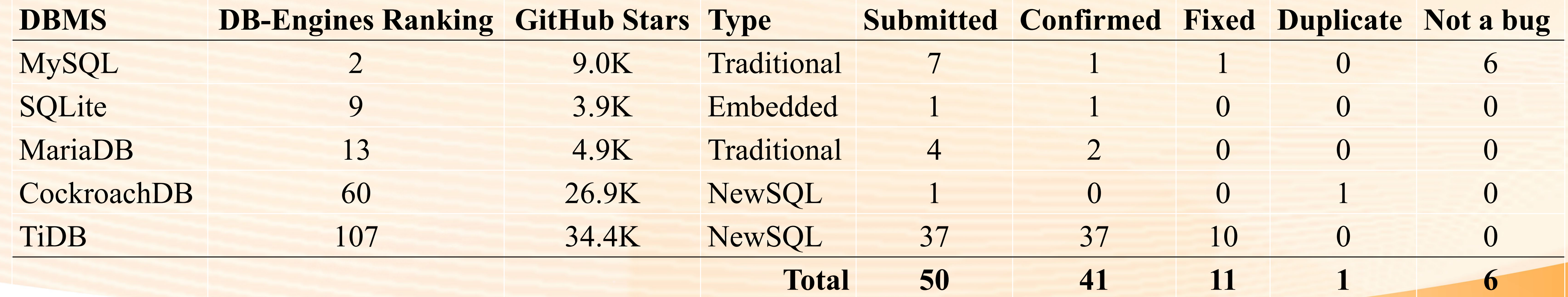

 $\begin{picture}(180,10) \put(0,0){\vector(1,0){180}} \put(10,0){\vector(1,0){180}} \put(10,0){\vector(1,0){180}} \put(10,0){\vector(1,0){180}} \put(10,0){\vector(1,0){180}} \put(10,0){\vector(1,0){180}} \put(10,0){\vector(1,0){180}} \put(10,0){\vector(1,0){180}} \put(10,0){\vector(1,0){180}} \put(10,0){\vector(1,0){180}} \put(10,0){\vector(1,0){180}}$ 

**KKKKKKKKKKKKK**